### **Cours Java\_III**

1998, Cnam Paris jean-michel Douin, douin@cnam.fr Version du 22 Octobre 2002

**Notes de cours java : le langage : plusieurs classes, héritage, polymorphisme**

### **Sommaire**

- **Classe dérivée syntaxe**
- **Héritage**
- **Affectation**
- **Liaison dynamique**
- **Héritage d'interface**
- **exemples de "pattern"**

# **Bibliographie utilisée**

- • The Java Handbook, Patrick Naughton. Osborne McGraw-Hill.1996. http://www.osborne.com
- •Thinking in Java, Bruce Eckel, http://www.EckelObjects.com
- •http://java.sun.com/docs/books/jls/
- •http://java.sun.com/docs/books/tutorial.html
- •http://hillside.net/patterns/
- •http://www.eli.sdsu.edu/courses/spring98/cs635/notes/index.html
- • [GHJV95] DESIGN PATTERNS, catalogue de modèles de conception réutilisables, E.Gamma, R.Helm,R.Johnson et J.Vlissides. Thomson publishing.1995
- •ttp://www.enteract.com/~bradapp/docs/patterns-intro.html
- **Classe et objet (instance)**
- **Etat d'un objet et encapsulation**
- •**Comportement d'un objet et méthodes**
- •**Héritage**
- $\bullet$  **polymorphisme**
	- **ad'hocd'inclusion**
	- **paramétrique**

• **définir une nouvelle classe en ajoutant de nouvelles fonctionalités à une classe existante**

**ajout de nouvelles fonctions ajout de nouvelles données redéfinition de certaines propriétés héritées**

- **Classification en langage naturel**
- **les carrés sont des polygones réguliers**
- **les polygones réguliers sont des objets Java (en java java.lang.Object est la racine de toutes classe)**

# • **Polymorphisme ad'hoc**

**surcharge**

#### • **Polymorphisme d'inclusion**

**est fondé sur la relation d'ordre partiel entre les types, relation induite par l'héritage. si le type B est inférieur selon cette relation au type A alors on peut passer un objet de type B à une méthode qui attend un paramètre de type A, le choix de la méthode est résolu dynamiquement en fonction du type de l'objet receveur**

### • **Polymorphisme paramètrique**

**généricité**

**extrait de M Baudouin-Lafon. La Programmation Orientée Objet. ed. Armand Colin**

## **Classe : Syntaxe**

•class NomDeClasse **extends NomDeLaSuperClasse{**

type variableDeClasse1; type variableDeClasse2; type variableDeClasseN;

```
type nomDeMethodeDeClasse1( listeDeParametres) {
```

```
}
type nomDeMethodeDeClasse2( listeDeParametres) {
```
} type nomDeMethodeDeClasseN( listeDeParametres) {

}

•**}** *Les polygones réguliers sont des "objets java"*

• class PolygoneRegulier extends java.lang.Object{ ....}

*Les carrés sont des polygones réguliers*

• class Carre **extends** PolygoneRegulier{ ...}

*Les carrés en couleur sont des carrés*

• class CarreEnCouleur **extends** Carre {.........}

# **Héritage**

- **Les instances des classes dérivées effectuent :**
- • **Le cumul des données d'instance,**
- • **Le "cumul" du comportement,**
- • le comportement des instances issu de la classe dérivée dépend de :
	- **La surcharge des méthodes (la signature est différente) et du masquage des méthodes(la signature est identique)**

**Exemple la classe Carre**

• **class Carre extends PolygoneRegulier{**

*// pas de champ d'instance supplémentaire*

```
Carre( int longueur){
  nombreDeCotes = 4;
  longueurDuCote = longueur;
}
```

```
 // masquage de la méthode PolygoneRegulier.surface()
```

```
int surface(){
```
**}**

•

```
 return longueurDuCote* longueurDuCote;
```

```
Java_III 10
      String toString(){
       return "<4,"+ longueurDuCote +">";
      }
    • }
```
- **Appel d'une méthode de la super classe**
- **Appel du constructeur de la super classe**

```
class Carre extends PolygoneRegulier{
```

```
Carre( int longueur){
  super(4,longueur);
}
```

```
int surface(){
  return super.surface();
}
```
### • **Création d'instances et création**

**Carre c1 = new Carre(100); Carre c2 = new Carre(10); PolygoneRegulier p1 = new PolygoneRegulier(4,100);**

### • **Affectation**

**c1 = c2;** *// synonymie, c2 est un autre nom pour c1*

#### • **Affectation polymorphe p1 = c1;**

#### • **Affectation et changement de classe**

**c1 = (Carre) p1; // Hum, Hum ...**

# **Liaison dynamique**

- **Sélection de la méthode en fonction de l'objet receveur**
- •**type déclaré / type constaté à l'exécution**

#### *// classe déclarée*

- •**PolygoneRegulier p1 = new PolygoneRegulier(5,100);**
- •**Carre c1 = new Carre(100);**
- **int s = p1.surface();** // la méthode surface() de PolygoneRegulier
- •**p1 = c1;** // affectation polymorphe
- $s = p1$ . surface(); **s = p1.surface();** // la méthode surface() de Carre est sélectionnée
- • la recherche de la méthode s'effectue uniquement dans l'ensemble des méthodes masquées associé à la classe dérivée

#### **Récréation...**http://cedric.cnam.fr/personne/barthe/cours-oo.html

- •class A{
- •void m(A a){ System.out.println(" m de A"); }
- •void n(A a){System.out.println(" n de A"); }
- •}
- •public class B extends A{
- •public static void main(String args[]){
- •A  $a = new B()$ ;
- • $B b = new B()$ ;
- •a.m(b);
- •a.n(b);
- }
- •void m(A a){ System.out.println(" m de B"); }
- •void n(B b){ System.out.println(" n de B"); }
- •}
- •**Quelle est la trace d'exécution ?**

•m de B •n de A • **mécanisme de liaison dynamique en Java :**

**La liaison dynamique effectue la sélection d'une méthode en fonction du type constaté de l'objet receveur, la méthode doit appartenir à l'ensemble des méthodes masquées,**

**(la méthode est masquée dans l'une des sous-classes, si elle a exactement la même signature)**

**Sur l'exemple récréatif, nous avons uniquement dans la classe B la méthode m( A a) masquée**

**en conséquence :**

**A a = new B();** *// a est de type déclaré A, mais constaté B*

- **a.m --> sélection de ((B)a).m(...) car m est bien masquée**
- **a.n --> sélection de ((A)a.n(...) car n n'est pas masquée dans B**

**Choix d'implémentation : vitesse d'exécution / sémantique ...**

- •**class A{**
- • **void m(A a){ System.out.println(" m de A"); }**
- • **void n(A a){ System.out.println(" n(a) de A"); }**
- • **void n(B b){ System.out.println(" n(b) de A"); } // ajout de cette méthode**
- **}**
- **Seule la classe A est recompilée, la classe B est à nouveau exécutée**
- •*DOS> javac A.java*
- $\bullet$ *DOS>java B*
- •• Quelle est la trace d'exécution ?ਥ <sup>əp u</sup>•  $A$  ap  $W$
- •**Lecture conseillée**
- $\bullet$ **http://java.sun.com/docs/books/jls/html chapitre 13, Binary Compatibility**

•**Gestion de projets et internet ...**

# **retour sur la classe incomplète dite abstraite**

- **Une classe partiellement définie, dans laquelle certaines méthodes sont laissées à la responsabilité des sous-classes**
- **pas de création d'instances possible,**
- **Affectation possible d'une référence de classe incomplète par une instance de classe dérivée**
- • **la classe dérivée reste abstraite si toutes les implantations ne sont pas effectuées**
- **exemple :**

```
abstract Figure {
 ...}
class Losange extends FigureGeometrique{
}
```

```
Figure f = new Losange(); ..
```
# **Interface et héritage**

- *interface I extends I1,I2,I3 { .... }*
- •public interface Transformable extends Scalable, Rotateable, Reflectable{}
- •public interface DrawingObject extends Drawable, Transformable{}
- •public class Shape implements DrawingObject{....}

- $\bullet$ **interface comme marqueur**
- • public interface java.lang.Cloneable{ /\*\* vide \*\*/ }
	- **--> usage de clone possible, si la classe implémente cet interface**
- public interface java.io.Serializable{ /\*\* vide \*\*/ }

**--> les instances pourront être sérialisées..**

test de la bonne implémentation par **instanceof**

# **Package, bis (java\_II)**

#### **FonctionUnité logique par famille de classes découpage hiérarchique des paquetages (ils doivent être importés explicitement sauf java.lang) Butsespace de noms restriction visibilité Instructions***package pkg1[.pkg2[.pkg3];* les noms sont en minuscules<sup>c</sup>'est la première instruction du source java *import pkg1[.pkg2[.pkg3].(nomdeclasse|\*);* **liés aux options de la commande de compilation dos> javac -classpath .;c:\rep1;c:\rep2 c:\ rep1 pkg1 pkg2 pkg3 pkg4 rep2**

•

•

•

### **Exemple**

```
package tp7.q1;
```

```
public class Exemple{
```

```
public void m(){
    System.out.println(" methode m");
  }
}
```
**DOS> javac –classpath . tp7/q1/Exemple.java**

### **Exemple**

```
package tp7.q1;
```

```
public class Exemple{
```

```
public void m(){
    System.out.println(" methode m");
  }
}
```
**DOS> javac –classpath . tp7/q1/Exemple.java**

### **Exemple2**

```
package tp7.q2;
```

```
import tp7.q1.Exemple;
```

```
public class Exemple2{
  public void methode(){
  }
}
```
**DOS> javac –classpath . Tp7/q2/\*.java**

### **Exemple jar,** compressÚs !!

**DOS> jar cvf Exemple.jar tp7/q1/\*.class** ajoutÚ

ajout : tp7/q1/Exemple.class(entrÚe <sup>=</sup> 397) (sortie <sup>=</sup> 283)(28% compressÚs)

**DOS> javac –classpath Exemple.jar tp7/q2/\*.java** // un doute  $\rightarrow$  -verbose **DOS>javac -classpath Exemple.jar -verbose tp7/q2/\*.java** [parsing started tp7/q2/Exemple2.java] [parsing completed 160ms] [loading Exemple.jar(tp7/q1/Exemple.class)] [checking tp7.q2.Exemple2] [loading c:\j2sdk1.4.0\_01\jre\lib\rt.jar(java/lang/Object.class)] [wrote tp7\q2\Exemple2.class] [total 701ms]

# **Compilation javac**

**DOS>javac -verbose -classpath Exemple.jar -bootclasspath c:\j2sdk1.4.0\_01\jre\lib\rt.jar tp7/q2/\*.java**

*[parsing started tp7/q2/Exemple2.java] [parsing completed 160ms] [loading Exemple.jar(tp7/q1/Exemple.class)] [checking tp7.q2.Exemple2] [loading c:\j2sdk1.4.0\_01\jre\lib\rt.jar(java/lang/Object.class)] [wrote tp7\q2\Exemple2.class] [total 681ms]*

# **Paquetages prédéfinis**

#### • **le paquetage java.lang.\* est importé implicitement**

ce sont les interfaces : *Cloneable, Comparable, Runnable* et les classes : Boolean, Byte, Character, Class, ClassLoader, Compiler, Double, Float, InheritableThreadLocal, Long, Math, Number, Object, Package, Process, Runtime, RuntimePermission, SecurityManager, Short, StrictMath, String, StringBuffer, System, Thread, ThreadGroup, ThreadLocal, Throwable, Void, toutes les classes dérivées de Exception, ArithmeticException,…. et celles de Error, AbstractMethodError,….

- **java.awt.\* java.io.\* java.util.\* ....**
- Æ**documentation du j2sdk**

# **Règle d'accès**

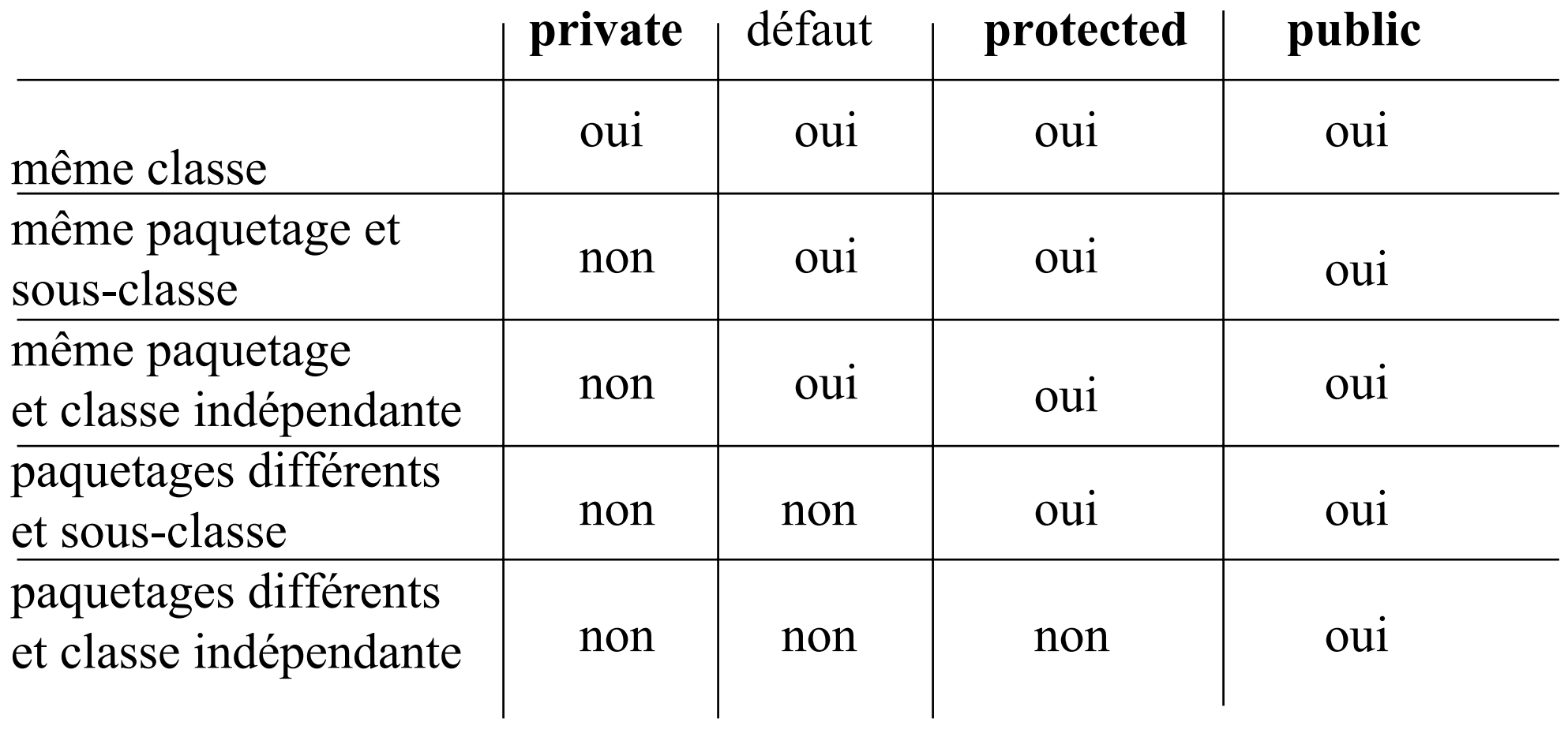

### **Classes internes et statiques (niveau 0)**

```
package tp7.q3;
public class Exemple3{
  private static Object obj = new Object();
  public static class InterneEtStatique{
    public void methode(){
      Object o = Exemple3.obj;
      new Exemple3().methode();
      o = new Exemple3.InterneEtStatique();
      o = new Exemple3();
    }
  }
 public void methode(){
    InterneEtStatique is = new InterneEtStatique();
    is.methode();
  }
}
Exemple3$InterneEtStatique.class
Exemple3.class
```
Java\_III **<sup>27</sup>**

### **Interface internes -> niveau 0**

```
package tp7.q3;
```
}

```
public class Exemple4{
  private static Object obj = new Object();
  public interface Exemple4I{
    public void methode();
```

```
public void methode(){
    Exemple4I i4;
  }
}
```
Exemple4\$Exemple4I.class Exemple4.class

### **Classes internes et membres**

```
package tp7.q3;
public class Exemple5{
  private Object obj = new Object();
  public class InterneEtMembre{
    public void methode(){
    obj = null;Exemple5.this.obj = null; }
 }
   public void methode(){
```

```
 this.new InterneEtMembre();
```

```
Exemple5$InterneEtMembre.class
Exemple5.class
```
}

}

### **Classes internes et membres !**

```
package tp7.q3;
public class Exemple5{
  private Object obj = new Object();
  public class InterneEtMembre{
    private Object obj = new Object();
      public class InterneEtMembre2{
        private Object obj = new Object();
        public void methode(){
          Object o = \text{this.}o = Exemple5.this.obj;o = InterneEtMembre.this.obj;
        }
      }
    }
    public void methode(){
      this.new InterneEtMembre();
      this.new InterneEtMembre().new InterneEtMembre2();
      Exemple5 e = new Exemple5();
      Exemple5.InterneEtMembre e1 = e.new InterneEtMembre();
    }}
```
Java\_III **<sup>30</sup>** Exemple5\$InterneEtMembre\$InterneEtMembre2.class

### **Classes internes et anonymes**

```
import java.awt.Button;
import java.awt.event.ActionEvent;
import java.awt.event.ActionListener;
public class Exemple6{
  public void methode(){
    Button b = new Button("b");
    b.addActionListener( new ActionListener(){
      public void actionPerformed(ActionEvent ae){
      }
    });
  }
}
```
Exemple6\$1.class Exemple6.class

#### **Classes internes et locales**

```
import java.util.Iterator;
public class Exemple7{
  public Iterator methode(){
    class Locale implements Iterator{
```

```
public boolean hasNext(){ return true;}
   public Object next(){return null;}
   public void remove(){}
  }
 return new Locale();
}
```
Exemple7\$1\$Locale.class Exemple7.class

}

### **Une petite dernière**

```
import java.util.Iterator;
public class Exemple8{
  public Iterator methode(){
    return new Iterator(){
      public boolean hasNext(){ return true;}
      public Object next(){return null;}
      public void remove(){}
    }
  }
}
```
Exemple8\$1.class Exemple8.class

- **Reprendre l'exercice de la pile vue en java\_II en héritant maintenant de java.util.Vector,**
- **Prendre comme classe de test une calculette ennotation "postfixée",**

**3+2 -> empiler(3); empiler(2); empiler(depiler() + depiler())**

• **2) substituer votre implémentation de la classe pile par la classe java.util.Stack**

 **http://java.sun.com/docs/books/jls/ chapitre 21.12**

• **3) et éventuellement, développer (ou adapter) un IHM d'une calculette (à pile !) http://cedric.cnam.fr/~farinone/IAGL/IAGL2.html http://www.cs.bu.edu/staff/TA/gclin/class/applet\_calc.html**

**http://dbserv.st-and.ac.uk:8080/javawww/examples/**

**.....**

# **exemples de patterns**

// extrait de [GHJV 95] DESIGN PATTERNS, catalogue de modèles de conception réutilisables, E.Gamma, R.Helm,R.Johnson et J.Vlissides. Thomson publishing.1995

// Pattern Observateur page 343, utilisation :

// Quand un concept a deux representations, l'une dependant de l'autre.

// Encapsuler ces

- deux representations dans des objets distincts permet de les reutiliser et de les
- // modifier independamment.
- // Quand la modification d'un objet necessite de modifier les autres, et que l'on ne
- // sait pas combien sont ces autres
- // Quand un objet doit etre capable de faire une notification a d'autres objets sans
- // faire d'hypotheses sur la nature de ces objets. En d'autres termes, quand ces
- // objets ne doivent pas etre fortement couples

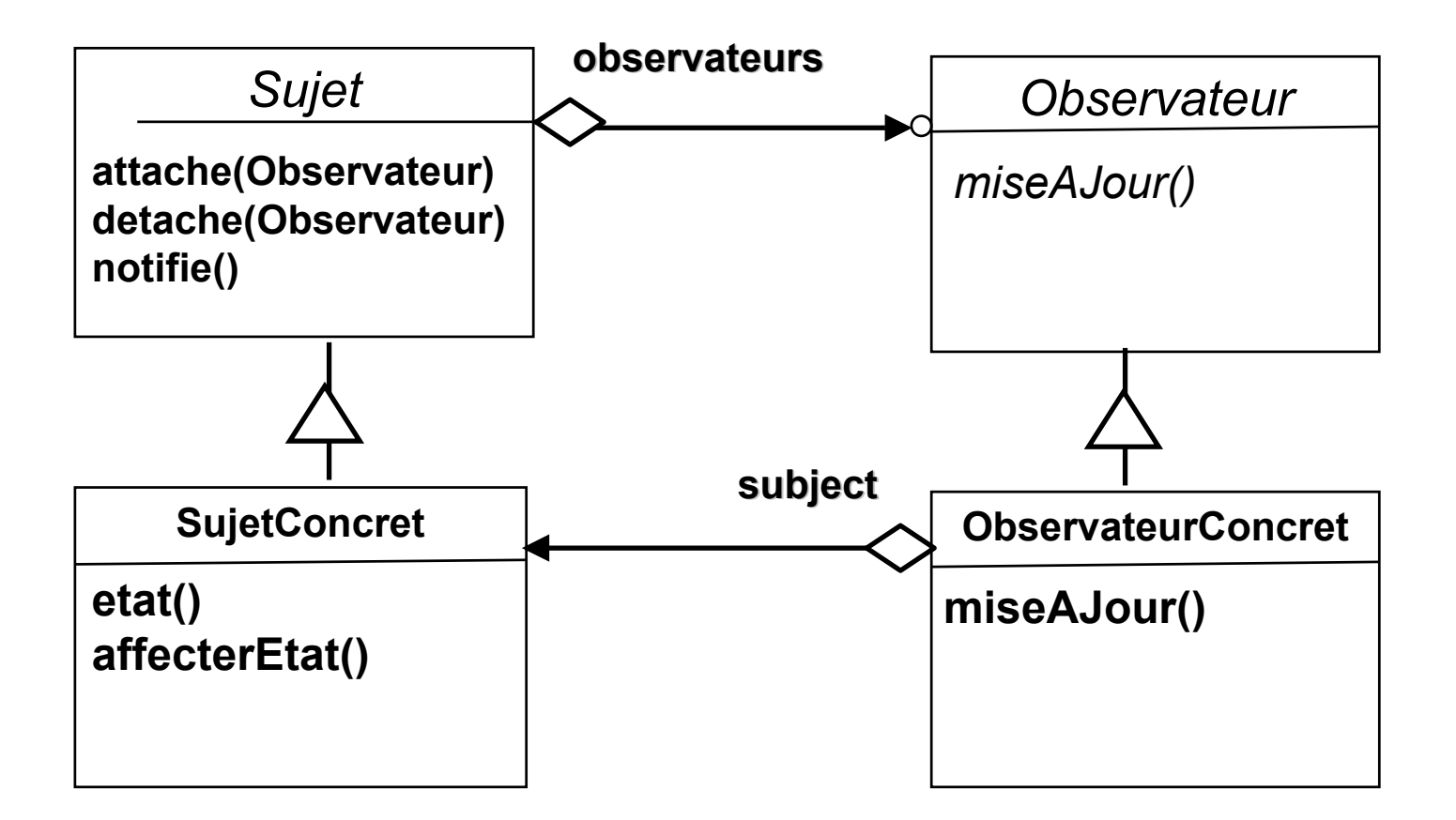

# **Le "pattern" observateur en java(1),SujetObservé**

- •**interface Observateur**{
- •public void miseAJour(Source src);
- •}
- •abstract class SujetObserve{
- •private java.util.Hashtable table = new java.util.Hashtable();
- •public void **attache**(Observateur o){
- •if (!table.contains(o)) table.put( $o,o$ );
- }
- •public void **detache**(Observateur o){
- •table.remove(o);
- }
- •public void **notifie**(){
- •for (java.util.Enumeration  $e =$  table.elements(); e.hasMoreElements();  $\chi$
- •((Observateur)e.nextElement()).miseAJour(new Source(this));
- •}
- •}}
- •class **Source**{ private Object obj;
- •public Source(Object obj){this.obj = obj;} public Object getSource(){return obj;}}

# **Observateur, SujetConcret**

- •class Nombre extends SujetObserve{
- •private int valeur;
- •public Nombre(int valeur){ this.valeur = valeur;}
- $\bullet$ public void inc(){ valeur++; **notifie()**;}
- •public int valeur(){return valeur;}

```
\bullet }
```
- $\bullet$ class Flottant extends SujetObserve{
- •private float valeur;
- $\bullet$ public Flottant(float valeur){ this.valeur = valeur;}
- $\bullet$ public void inc(){ valeur++; **notifie()**;}
- $\bullet$ public float valeur(){return valeur;}
- $\bullet$ }

# **Observateur, ObservateurConcret**

- $\bullet$ class ObservateurDeNombre **implements Observateur**{
- $\bullet$ public void **miseAJour**(Source src){
- •if (src.getSource() instanceof Nombre){
- •Nombre n = (Nombre)src.getSource();
- •System.out.println("instance de ObservateurDeNombre : " + n.valeur());
- }
- }

# **Observateur : Test (1)**

- •public class Observateur0 **implements Observateur**{
- •public static void main(String args[]) {
- •Nombre  $n = new Nombre(1);$
- •ObservateurDeNombre o = new ObservateurDeNombre();
- •ObservateurDeNombre o1 = new ObservateurDeNombre();
- •Observateur0 obs = new Observateur0();
- •
- • **// n a 3 observateurs, o, o1, obs**
- •n.attache(o); n.attache(o1); n.attache(obs);
- •n.inc(); n.inc();
- •
- •n.detache(o); n.detache(o1);
- •
- • **// obs a maintenant en charge un autre sujet observe f**
- •Flottant  $f = new Flottant(10F);$
- •f.attache(obs);
- •f.inc();n.inc();
- }

### **Observateur : Test(2)**

- •public void **miseAJour**(Source src){
- •if (src.getSource() instanceof Flottant){
- •Flottant f = (Flottant)src.getSource();
- •System.out.println("un flottant est mis a jour : " + f.valeur());
- •}else if (src.getSource() instanceof Nombre){
- •Nombre n = (Nombre)src.getSource();
- •System.out.println("un Nombre est mis a jour : " + n.valeur());
- }
- }

# **Observateur : les évènements en 1.1**

- •import java.applet.Applet; import java.awt.Button; import java.awt.event.\*;
- •public class ObservateurEtEvenement1\_1 extends Applet {
- •private Button boutonA, boutonB;
- •private ObservateurDeBouton o = new ObservateurDeBouton();
- •private ObservateurDeBouton o1 = new ObservateurDeBouton();
- $\bullet$ private ObservateurDeBouton obs = new ObservateurDeBouton();
- •public void init() {
- •boutonA = new Button("A"); boutonB = new Button("B");
- •
- •// le bouton A a 3 observateurs (Listener) o, o1 et obs
- •boutonA.addActionListener(o);boutonA.addActionListener(o1);
- •boutonA.addActionListener(obs);
- •
- •// obs a maintenant en charge un autre bouton
- •boutonB.addActionListener(obs);
- •
- •add(boutonA);add(boutonB);
- •}}

class ObservateurDeBouton **implements ActionListener**{

```
 public void actionPerformed(ActionEvent e){
   System.out.println(" evenement bouton " + e.getActionCommand() + " : " +
  this);
 }
```
}

# **Observateur : usage d'un "Adapter"**

- •// inscription de os observateur de souris sur l'applet
- •addMouseListener(os);
- •// inscription de os observateur de souris sur le bouton B
- •boutonB.addMouseListener(os);
- •
- •add(boutonA);add(boutonB);
- }
- •}
- •class ObservateurDeSouris extends MouseAdapter{
- •public void mouseExited(MouseEvent e){
- •System.out.println(" mouseExited en " + e.getX() + "," + e.getX());
- }
- •public void mouseClicked(MouseEvent e){
- •System.out.println(" mouseClicked en " + e.getX() + "," + e.getX());
- }
- •}

### **Observateur, exercice**

• **Reprendre le même test ou celui de votre choix, en utilisant**

**la classe : java.util.Observable**

**et l'interface java.util.Observer**

- •**lecture conseillée**
- •**http://java.sun.com/docs/books/jls/ chapitres 21.7 et 21.8**
- **// Pattern facade, utilisation :**
- **// On souhaite disposer d'une interface simple pour un sous-systeme complexe. les sous-systemes deviennent de plus en plus complexes au fur et a mesure de leur evolution. La plupart des modeles, lorsqu'ils sont employés, engendrent des classes plus nombreuses et plus petites. Ceci rend le sous-systeme plus reutilisable et plus facile a personnaliser, mais il devient plus difficile a employer pour les classes qui n'ont pas besoin de personnalisation. Une facade propose une simple vue par defaut du soussysteme, qui est suffisante pour la plupart des clients. Seuls les clients demandant plus de specificite devront regarder derriere la facade.**
- $\bullet$ **lectures**
- $\bullet$ **http://www.eli.sdsu.edu/courses/spring98/cs635/notes/facade/facade.html**
- $\bullet$ **http://www.csc.calpoly.edu/~dbutler/tutorials/winter96/patterns/**

### **Le "pattern" facade en UML**

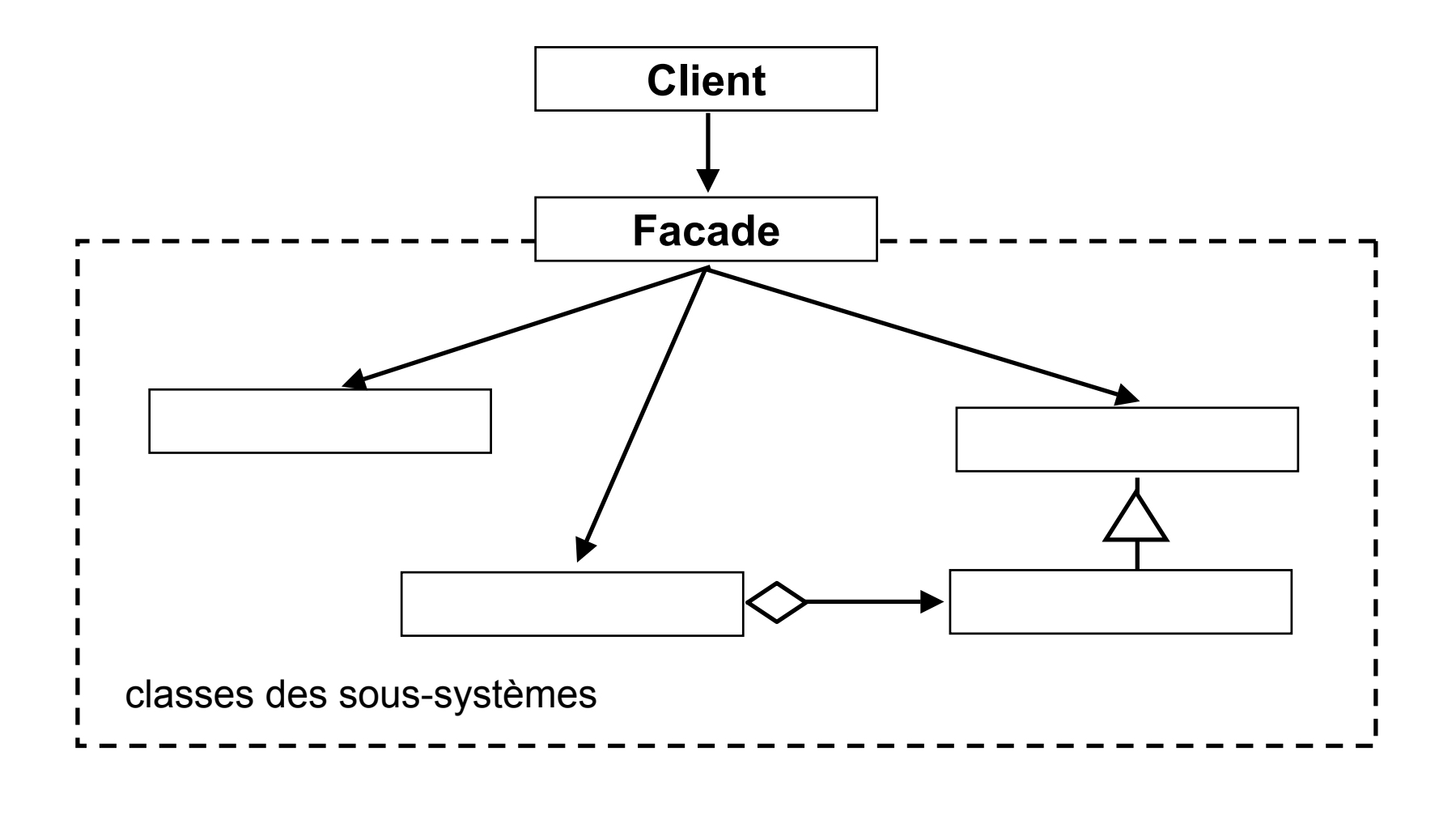

• **Développer cette "pattern", prendre en exemple la calculatrice .... (en notation polonaise inversée...)**

# **Pattern Singleton, page 149**

- **// S'il doit n'y a exactement qu'une instance d'une classe, qui, de plus,**
- $\bullet$ **// doit etre accessible aux clients en un point bien determine**
- **// Si l'instance unique doit-etre extensible par derivation en sous-classe, et**
- $\bullet$ **// si l'utilisation d'une instance etendue doit etre permise aux clients, sans**
- **// qu'ils aient a modifier leur code**
- •**final class SingletonPattern{ // schema de la classe Singleton**
- • **public static SingletonPattern instance(){**
- • **if(uniqueInstance == null){**
- • **uniqueInstance = new SingletonPattern();**
- • **}**
- • **return uniqueInstance;**
- • **}**
- • **private static SingletonPattern uniqueInstance = null;**
- • **private SingletonPattern(){}**
- **}**

# **Pattern Singleton exemple**

- •final class UnFlottant{
- •public static UnFlottant instance(){
- •if(uniqueInstance == null){
- •uniqueInstance = new UnFlottant();
- •}
- •return uniqueInstance;
- $\qquad \qquad \}$
- •public double valeur(){

```
 return laValeur;
```

```
• \qquad \qquad \}
```
•

•public void affecter(double d){

```
•laValeur = d;
```

```
• \qquad \qquad \}
```
•

•

- private double laValeur;
- •private static UnFlottant uniqueInstance=null;
- •private UnFlottant(){}

```
• }
```
### **Pattern Interpreteur, page 285**

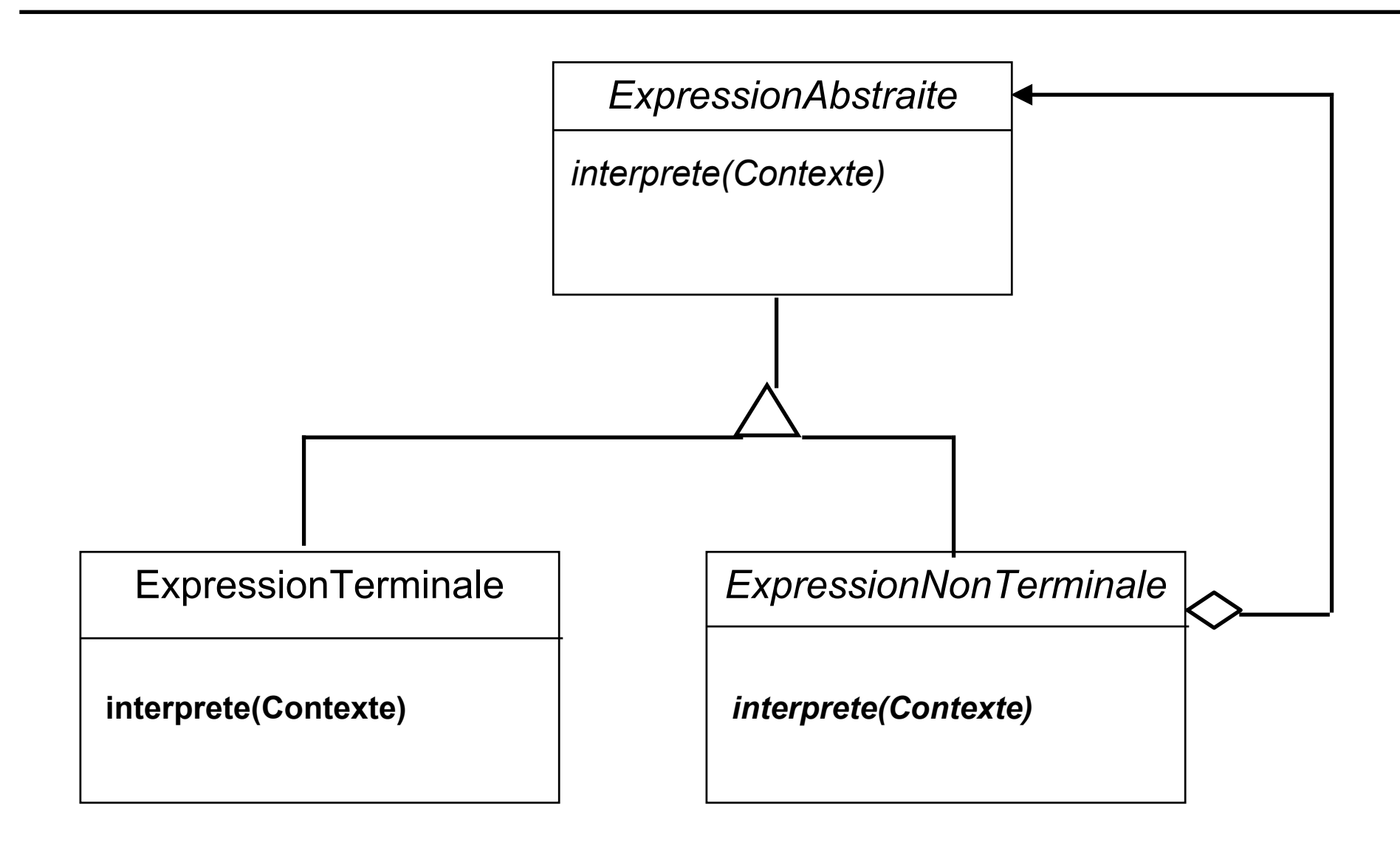

Java\_III **<sup>51</sup>**

### **Pattern Interpreteur, Expression**

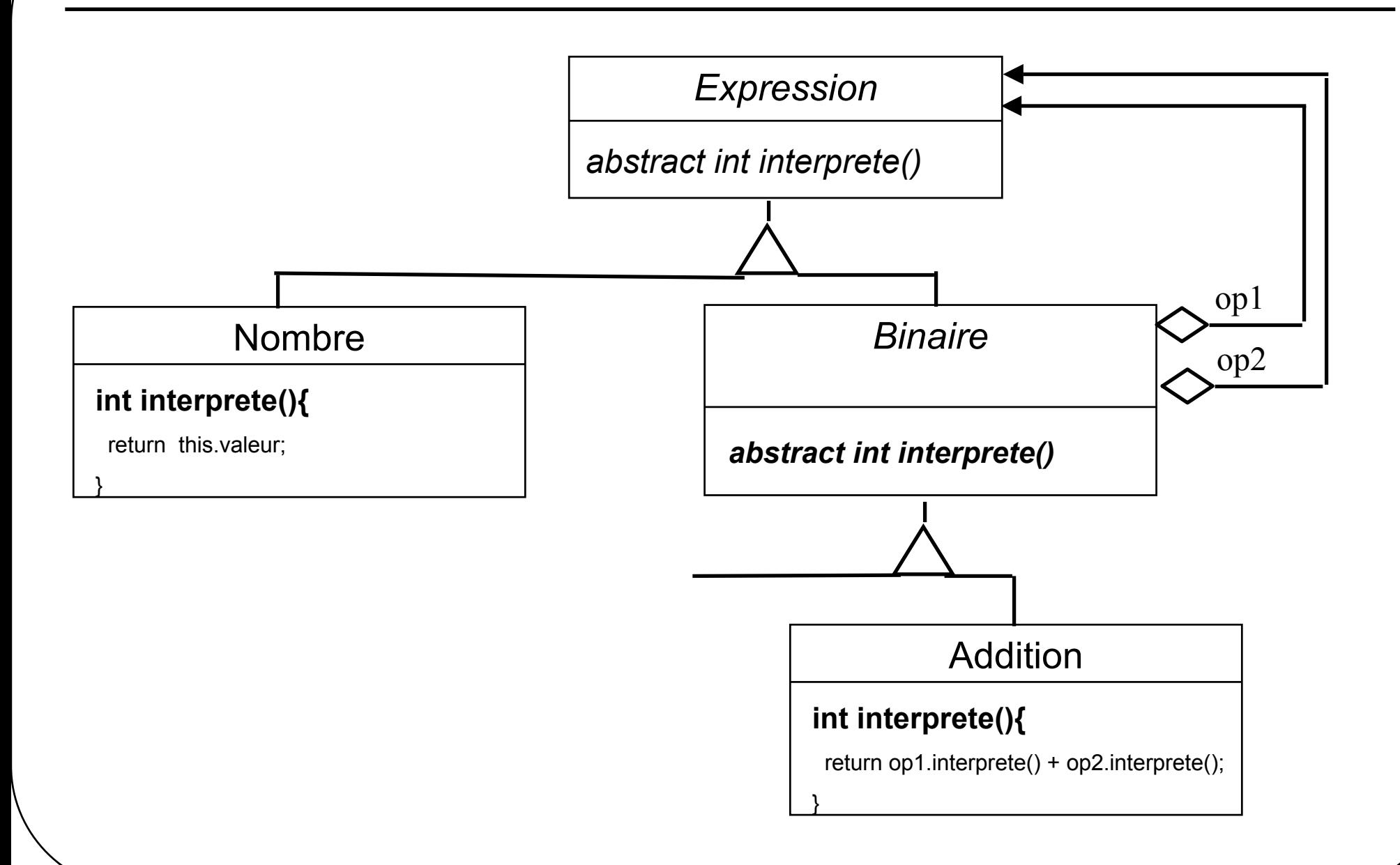

# **Pattern Interpreteur, Expression arithmétique**

- **/\*public\*/ abstract class Expression{**
- • **public abstract int interprete();**
- $\bullet$ **}**
- •**/\*public\*/ abstract class Binaire extends Expression{**
- • **protected Expression op1;**
- • **protected Expression op2;**
- • **public Binaire(Expression op1, Expression op2){**
- • **this.op1 = op1;**
- • **this.op2 = op2;**
- • **}**
- • **public abstract int interprete();**
- $\bullet$ **}**

# **Pattern Interpreteur (suite)**

- $\bullet$ /\*public\*/ class Addition extends Binaire{
- •public Addition(Expression op1, Expression op2){
- •super(op1,op2);
- }
- •public int interprete(){
- •return op1.interprete() + op2.interprete();
- }
- •}
- •/\*public\*/ class Nombre extends Expression{
- •private int valeur;
- •public Nombre(int valeur){
- •this.valeur = valeur;
- }
- •public int interprete(){
- •return this.valeur;

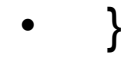

}

•

- •**public class InterpreteurExpression0{**
- • **public static void main(String args[]){**
- **Expression exp = new Addition(**  $\frac{1}{3} + 2 + 4$ • **new Nombre(3),** • **new Addition(** • **new Nombre(2),** • **new Nombre(4)** • **)** • **);**
- • **System.out.println("exp.interprete() : " + exp.interprete());**

• **}**

•**}** •**Evaluation d' expression à l'aide d'une machine à pile**

**Prendre la pile développée en java\_II ou la classe Contexte ci dessous; Cette pile est le contexte transmis lors de l'appel de la méthode interprete**

**La classe abstraite Expression de vient :**

```
public abstract class Expression{
  public abstract void interprete(Contexte ctxt);
}
```
public class Contexte{ java.util.Stack pile; Contexte(){pile = new java.util.Stack(); } public void empiler(int i){pile.push(new Integer(i)); } public int depiler(){return ((Integer)pile.pop()).intValue(); } public int sommet(){return ((Integer)pile.peek()).intValue(); } }

- •**public class InterpreteurExpression{**
- • **public static void main(String args[]){**
- $/**$  exp = 3 + 2  $*$  4  $*$ /
- • **Expression exp = new Addition( new Nombre(3),**
	- • **new Multiplication(new Nombre(2),**
		- • **new Nombre(4)));**

- • **Contexte pile = new Contexte();**
- • **exp.interprete(pile);**
- •**System.out.println("pile.sommet() : " + pile.sommet());**
- • **}**
- •**}**

### **divers: un exemple de sérialisation**

- **// la liste de java\_II**
- •**public class Queue implements UnboundedBuffer, Serializable {**
- • **class Node implements Serializable{ }**
- • **// ajout de ces 2 méthodes**
- • **public void save(String fileName){ .... }**
- •**public Queue restore(String fileName){ ....}**
- **}**

# **divers: un exemple de sérialisation**

- •public void save(String fileName){
- •try{
- •ObjectOutputStream out;
- •out = new ObjectOutputStream(new FileOutputStream(fileName));
- •**out.writeObject(this);**
- •out.flush();
- •out.close();
- •}catch (IOException e){ e.printStackTrace();} }
- •public Queue restore(String fileName){
- •Queue q=null;
- •try{
- •ObjectInputStream in;
- •in = new ObjectInputStream(new FileInputStream(fileName));
- •**q = (Queue) in.readObject();**
- •in.close();
- •}catch (IOException e){
- •}catch (ClassNotFoundException e){}
- •return q; }